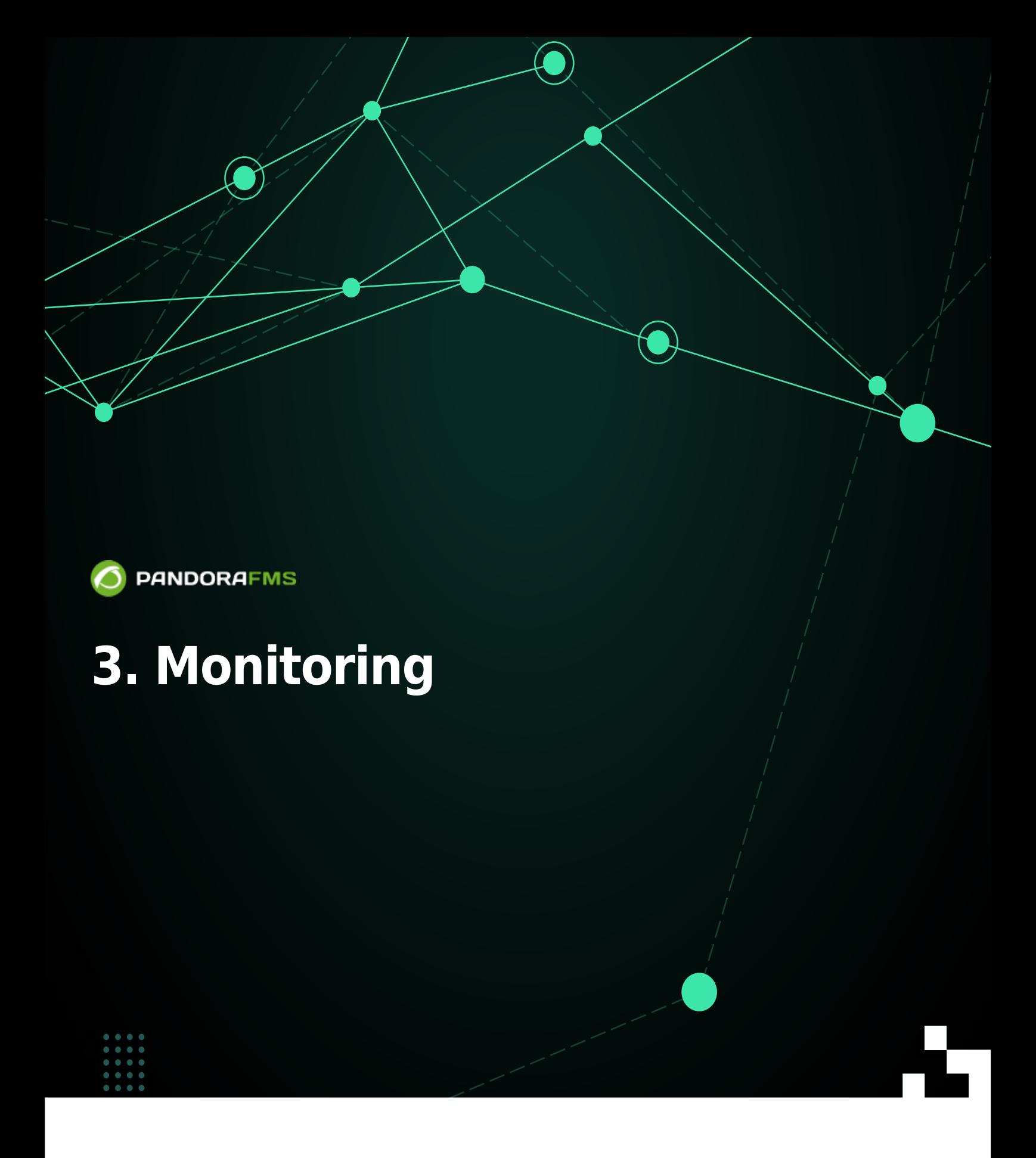

‼leFrom: <https://pandorafms.com/manual/!current/> **Permanent link:** <https://pandorafms.com/manual/!current/en/documentation/pandorafms/monitoring/start> 2024/10/03 18:59

## **3. Monitoring**

- [Introduction to Monitoring](https://pandorafms.com/manual/!current/en/documentation/pandorafms/monitoring/01_intro_monitoring)
- [Monitoring with Software Agents](https://pandorafms.com/manual/!current/en/documentation/pandorafms/monitoring/02_operations)
- [Remote monitoring](https://pandorafms.com/manual/!current/en/documentation/pandorafms/monitoring/03_remote_monitoring)
- [Discovery](https://pandorafms.com/manual/!current/en/documentation/pandorafms/monitoring/17_discovery_2)
- [Monitoring of Virtual Environments](https://pandorafms.com/manual/!current/en/documentation/pandorafms/monitoring/05_virtual_environment_monitoring)
- [Web Monitoring](https://pandorafms.com/manual/!current/en/documentation/pandorafms/monitoring/06_web_monitoring)
- [User Experience monitoring \(UX and WUX\)](https://pandorafms.com/manual/!current/en/documentation/pandorafms/monitoring/13_user_monitorization)
- [Security Monitoring](https://pandorafms.com/manual/!current/en/documentation/pandorafms/monitoring/21_security_monitoring)
- [Service monitoring](https://pandorafms.com/manual/!current/en/documentation/pandorafms/monitoring/07_services)
- [Monitoring with SNMP traps](https://pandorafms.com/manual/!current/en/documentation/pandorafms/monitoring/08_snmp_traps_monitoring)
- [Log collection and monitoring](https://pandorafms.com/manual/!current/en/documentation/pandorafms/monitoring/09_log_monitoring)
- [Predictive monitoring](https://pandorafms.com/manual/!current/en/documentation/pandorafms/monitoring/10_other_monitoring)
- [IPAM: IP Address Management](https://pandorafms.com/manual/!current/en/documentation/pandorafms/monitoring/11_ipam)
- [Raspberry Pi monitoring](https://pandorafms.com/manual/!current/en/documentation/pandorafms/monitoring/15_raspberry_monitoring)
- [Network Config Management \(NCM\)](https://pandorafms.com/manual/!current/en/documentation/pandorafms/monitoring/16_ncm)
- [Network traffic monitoring with NetFlow and sFlow](https://pandorafms.com/manual/!current/en/documentation/pandorafms/monitoring/18_netflow)
- [Cluster Monitoring](https://pandorafms.com/manual/!current/en/documentation/pandorafms/monitoring/19_clusters)
- [GIS Monitoring](https://pandorafms.com/manual/!current/en/documentation/pandorafms/monitoring/20_gis)